# **Zobacz, jak skutecznie zarządzać pracą!**

**Zwinne metodyki zarządzania projektami** biją kolejne rekordy popularności. **Scrum** jest najbardziej rozpoznawalną spośród nich, jednak nie sprawdza się w każdym przypadku. Dlatego warto poznać inne sposoby radzenia sobie z projektami. Ta książka została poświęcona **metodyce kanban** — specyficznej metodzie sterowania produkcją, opracowanej w latach pięćdziesiątych XX wieku w Japonii. Zaadaptowana do świata projektów IT, sprawdza się doskonale.

Ograniczaj Zarządzaj<br>rzepływem ilość pracy<br>cząstkowej Wizualizuj

Jeżeli chcesz poznać założenia metodyki kanban, trafiłeś na doskonałą książkę. Sięgnij po nią i przekonaj się, dlaczego kanban przydaje się w tak wielu przypadkach. W trakcie lektury poznasz historię tej metodyki, podstawowe założenia oraz sposoby wdrażania. Na kolejnych stronach zobaczysz, jak mapować przepływ zadania, jak ustalać limity WIP (ang. Work In Progress) oraz jak zarządzać przepływem. Ponadto zapoznasz się z zaawansowanymi zagadnieniami szacowania, planowania oraz wskaźników. Na sam koniec zobaczysz, jak uczyć metodyki kanban poprzez granie. Ta metodyka na pewno zyska wielu zwolenników! A książka o niej jest doskonałym podręcznikiem i może zmienić niejeden projekt!

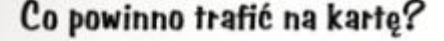

- · Z karty powinieneś:
- Odczytać status zadania
- Być w stanie rozwinąć dyskusie, co z nią dalej zrobić
- · Powszechna zawartość to:
- Opis zadania
- Identyfikator systemów elektronicznych
- $-$  Terminy
- Kto pracuje nad zadaniem

**THE STREET IN** 

— Rodzaj zadania (np. bład i standard)

# **Dzięki tej książce:**

**STEPHEN** 

poznasz filozofię kanban, zwizualizujesz swoją pracę, przygotujesz kartę zadania, skutecznie ustalisz limity WIP, poznasz pułapki metodyki kanban, doprowadzisz projekt do szczęśliwego finału.

# **Encyklopedia wiedzy o metodyce kanban!**

Przedmowa (9) Wstęp (13) O książce (15) O autorach (19) O ilustracji na okładce (21) Podziękowania (23)

### **CZĘŚĆ I NAUKA KANBAN (25) Rozdział 1. Początek drużyny Kanbaneros (27)**

- 1.1. Zapoznanie (29)
- 1.2. Tablica (32)
- 1.3. Mapowanie przepływu pracy (35)
- 1.4. Zadania (42)
- 1.5. Przekaż grosiki (46)
- 1.6. Praca cząstkowa (51)
- 1.7. Pilne prace (59)
- 1.8. Wskaźniki (62)
- 1.9. Odprawa (65)
- 1.10. Podsumowanie (67)

#### **CZĘŚĆ II ZROZUMIEĆ KANBAN (69) Rozdział 2. Zasady kanban (71)**

- 2.1. Zasady kanban (73)
- 2.2. Zacznij natychmiast (77)
- 2.3. Podsumowanie (79)

### **Rozdział 3. Wizualizacja pracy (81)**

- 3.1. Ustalanie jasnych zasad (83)
	- 3.1.1. Grzejnik informacyjny (84)
- 3.2. Tablica kanban (87)
	- 3.2.1. Tablica (87)
	- 3.2.2. Mapowanie przepływu pracy na tablicy (90)
- 3.3. Kolejki (91)
- 3.4. Podsumowanie (93)

### **Rozdział 4. Pozycje zadań (95)**

- 4.1. Zasady projektowe tworzenia kart (97)
	- 4.1.1. Ułatwienie podejmowania decyzji (97)
	- 4.1.2. Pomoc członkom zespołu w optymalizacji wyników (98)
- 4.2. Karty zadań (100)
	- 4.2.1. Opis zadania (100)
	- 4.2.2. Awatary (102)
	- 4.2.3. Terminy (104)
	- 4.2.4. Identyfikatory referencyjne (105)
	- 4.2.5. Blokady (106)
- 4.3. Typy pracy (108)
- 4.4. Wskaźniki postępu (110)
- 4.5. Rozmiar zadania (111)
- 4.6. Zbieranie danych o przepływie (112)
	- 4.6.1. Zbieranie wskaźników przepływu (112)
	- 4.6.2. Zbieranie emocji (114)
- 4.7. Tworzenie swoich własnych kart zadań (115)
- 4.8. Podsumowanie (115)

# **Rozdział 5. Praca cząstkowa (117)**

- 5.1. Zrozumieć pracę cząstkową (117)
	- 5.1.1. Czym jest praca cząstkowa? (118)
	- 5.1.2. Czym jest praca cząstkowa w branży tworzenia oprogramowania? (121)
- 5.2. Efekty zbyt dużej ilości WIP (124)
	- 5.2.1. Przełączanie kontekstu (124)
	- 5.2.2. Opóźnienia powodują dodatkową pracę (126)
	- 5.2.3. Zwiększone ryzyko (128)
	- 5.2.4. Więcej narzutu (129)
	- 5.2.5. Niższa jakość (130)
	- 5.2.6. Obniżona motywacja (131)
- 5.3. Podsumowanie (132)

# **Rozdział 6. Ograniczanie pracy cząstkowej (135)**

- 6.1. Poszukiwanie limitów WIP (136)
	- 6.1.1. Niższy jest lepszy niż wyższy (136)
	- 6.1.2. Ludzie bez zajęcia albo zajęcia bez ludzi (137)
	- 6.1.3. Brak limitu nie jest odpowiedzią (137)
- 6.2. Zasady ustalania limitów (138)
	- 6.2.1. Przestań zaczynać, zacznij kończyć (138)
	- 6.2.2. Jeden nie jest odpowiedzią (139)
- 6.3. Podejście "cała tablica, cały zespół" (140)
	- 6.3.1. Weź jeden! Weź dwa! (140)
	- 6.3.2. Zbierzcie się razem (142)
	- 6.3.3. Na ziemię i 20 pompek (142)
	- 6.3.4. Wybierz numer i tańcz (143)
- 6.4. Ograniczanie WIP dla kolumn (144)
	- 6.4.1. Zacznij od wąskiego gardła (145)
	- 6.4.2. Wybierz kolumnę, która pomoże Ci ulepszyć proces (145)
	- 6.4.3. Ograniczenie historyjek, proszę (146)
	- 6.4.4. Jak wizualizować limity WIP (147)
- 6.5. Ograniczanie WIP na podstawie osób (148)
	- 6.5.1. Powszechne sposoby ograniczania WIP dla osoby (149)
- 6.6. Często zadawane pytania (151)
	- 6.6.1. Zadania czy czynności co ograniczasz? (151)
	- 6.6.2. Czy powinieneś do limitu WIP wliczać kolejki? (152)
- 6.7. Ćwiczenie: ustalaj limity (153)
- 6.8. Podsumowanie (154)

# **Rozdział 7. Zarządzanie przepływem (155)**

- 7.1. Dlaczego przepływ (156)
	- 7.1.1. Eliminowanie odpadów (157)
	- 7.1.2. Siedem odpadów wytwarzania oprogramowania (158)
- 7.2. Pomóż pracy płynąć (159)
	- 7.2.1. Ograniczanie pracy cząstkowej (159)
	- 7.2.2. Skrócenie czasu oczekiwania (160)
	- 7.2.3. Usuwanie blokad (162)
- 7.2.4. Unikanie powtórnej pracy (165)
- 7.2.5. Zespół wielofunkcyjny (167)
- 7.2.6. Docelowy SLA lub czas dostarczenia (168)
- 7.3. Codzienne spotkania (168)
	- 7.3.1. Dobre praktyki związane z codziennymi spotkaniami (169)
	- 7.3.2. Praktyki kanban związane z codziennymi spotkaniami (171)
	- 7.3.3. Wyciągnij jak najwięcej ze spotkania (174)
	- 7.3.4. Skalowanie spotkań (176)
- 7.4. Czym powinienem się zająć teraz? (179)
- 7.5. Zarządzanie wąskimi gardłami (183)
	- 7.5.1. Teoria ograniczeń: krótkie wprowadzenie (185)
- 7.6. Podsumowanie (188)

#### **CZĘŚĆ III ZAAWANSOWANY KANBAN (191) Rozdział 8. Klasy usług (193)**

- 8.1. Pilny przypadek (194)
- 8.2. Czym jest klasa usług? (196)
	- 8.2.1. Aspekty, które należy brać pod uwagę podczas tworzenia klasy usług (196)
	- 8.2.2. Powszechne klasy usług (197)
	- 8.2.3. Wykorzystanie klas usług (202)
- 8.3. Zarządzanie klasami usług (206)
- 8.4. Ćwiczenie: sklasyfikuj to! (209)
- 8.5. Podsumowanie (209)

# **Rozdział 9. Planowanie i szacowanie (211)**

- 9.1. Harmonogramowanie planowania: kiedy powinieneś planować? (213)
	- 9.1.1. Planowanie dokładnie na czas (214)
	- 9.1.2. Punkt zamówienia (215)
	- 9.1.3. Filtr priorytetów: wizualizuj to, co jest ważne (216)
	- 9.1.4. Czasy oczekiwania Disneylandu (219)
- 9.2. Szacowanie prac (mówiąc oględnie) (221)
	- 9.2.1. Punkty (222)
	- 9.2.2. Rozmiary koszulek (224)
- 9.3. Techniki szacowania (226)
	- 9.3.1. Linia kart (226)
	- 9.3.2. Planning Poker (227)
	- 9.3.3. Złotowłosa (231)
- 9.4. Kadencja (232)
- 9.5. Planowanie w stylu kanban: mniej bólu, więcej korzyści (235)
	- 9.5.1. Potrzeba słabnie (235)
	- 9.5.2. Logiczna dyskusja: apel do klienta (236)
	- 9.5.3. #NoEstimates poradzisz sobie bez szacunków? (237)
- 9.6. Podsumowanie (239)

# **Rozdział 10. Ulepszanie procesu (241)**

- 10.1. Retrospektywy (242)
	- 10.1.1. Co to jest retrospektywa? (243)
	- 10.1.2. Jak to działa? (244)
- 10.2. Analiza źródła (247)
	- 10.2.1. Jak to działa? (248)
- 10.3. Kanban kata (253)
- 10.3.1. Czym jest kanban kata? (255)
- 10.3.2. Co się stało? (259)
- 10.3.3. Dlaczego to działa? (260)
- 10.4. Podsumowanie (260)

#### **Rozdział 11. Wykorzystanie wskaźników do sprawdzania ulepszeń (263)**

- 11.1. Powszechne wskaźniki (264)
	- 11.1.1. Czasy cyklu i dostarczenia (264)
	- 11.1.2. Przepustowość (269)
	- 11.1.3. Problemy i zablokowane zadania (271)
	- 11.1.4. Dotrzymywanie terminów (273)
	- 11.1.5. Jakość (274)
	- 11.1.6. Popyt na wartość i popyt klęski (277)
	- 11.1.7. Porzucone i zaniechane pomysły (278)
- 11.2. Dwie rozbudowane wizualizacje (279)
	- 11.2.1. Kontrola statystyczna procesu (280)
	- 11.2.2. Kumulacyjny diagram przepływu (285)
- 11.3. Wskaźniki jako przewodnicy po ulepszeniach (289)
- 11.4. Ćwiczenie: zmierz to! (294)
- 11.5. Podsumowanie (295)

#### **Rozdział 12. Pułapki kanban (297)**

- 12.1. Nie samą pracą żyje człowiek (298)
	- 12.1.1. Tworzenie kadencji dla świętowania (300)
- 12.2. Ramy czasowe są dla Ciebie dobre (302)
- 12.3. Niezbędna rewolucja (306)
- 12.4. Nie pozwól, aby kanban był wymówką do bycia leniwym (308)
- 12.5. Podsumowanie (311)

### **CZĘŚĆ IV NAUCZANIE KANBAN (313) Rozdział 13. Nauka kanban poprzez gry (315)**

- 13.1. Przekaż grosiki (316)
	- 13.1.1. Czego potrzebujesz do gry (317)
	- 13.1.2. Jak grać (317)
	- 13.1.3. Pytania do dyskusji (319)
	- 13.1.4. Główne wnioski (319)
	- 13.1.5. Wskazówki i warianty (319)
- 13.2. Wielozadaniowa gra liczb (320)
	- 13.2.1. Czego potrzebujesz do gry (320)
	- 13.2.2. Jak grać (320)
	- 13.2.3. Pytania do dyskusji (322)
	- 13.2.4. Główne wnioski (323)
- 13.3. Gra kropek (323)
	- 13.3.1. Czego potrzebujesz do gry (324)
	- 13.3.2. Jak grać (324)
	- 13.3.3. Pierwsza iteracja (325)
	- 13.3.4. Druga iteracja (328)
	- 13.3.5. Trzecia (i ostatnia) iteracja (328)
	- 13.3.6. Główne wnioski (329)
	- 13.3.7. Wskazówki i warianty (330)
- 13.4. Gra w wąskie gardło (330)
- 13.4.1. Czego potrzebujesz do gry (331)
- 13.4.2. Jak grać (331)
- 13.4.3. Pytania do dyskusji (332)
- 13.4.4. Główne wnioski (332)
- 13.5. getKanban (332)
	- 13.5.1. Czego potrzebujesz do gry (333)
	- 13.5.2. Jak grać (333)
	- 13.5.3. Pytania do dyskusji (334)
	- 13.5.4. Wskazówki i warianty (334)
	- 13.5.5. Najważniejsze wnioski (334)
- 13.6. Kanban Pizza (335)
	- 13.6.1. Czego potrzebujesz do gry (335)
	- 13.6.2. Jak grać (335)
	- 13.6.3. Pytania do dyskusji (336)
	- 13.6.4. Najważniejsze wnioski (336)
- 13.7. Podsumowanie (337)

### **Dodatki (339)**

# **Dodatek A. Rekomendowane lektury i inne zasoby (341)**

- A.1. Książki na temat lean i kanban (341)
- A.2. Książki na temat agile (342)
- A.3. Książki na temat tworzenia oprogramowania (343)
- A.4. Książki o biznesie i zmianach w zarządzaniu (343)
- A.5. Inne zasoby (344)
	- A.5.1. Interesujące blogi (345)
	- A.5.2. Interesujące konta Twittera (345)

### **Dodatek B. Narzędzia kanban (347)**

- B.1. Samodzielne narzędzia (348)
	- B.1.1. LeanKit Kanban (348)
	- B.1.2. AgileZen (348)
	- B.1.3. Trello (349)
	- B.1.4. KanbanFlow (349)
	- B.1.5. Kanbanize (350)
	- B.1.6. Kanbanery (350)
- B.2. Narzędzia w narzędziach (351)
	- B.2.1. JIRA Agile (351)
	- B.2.2. Kanban w Team Foundation Service (351)
	- B.2.3. HuBoard (352)

#### **Skorowidz (353)**